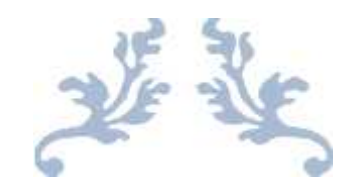

# ACTA DEL MILESTONE 3

Taller de automatización

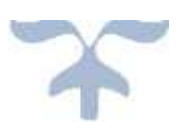

## Grupo 9: Creación y Administración de Censos

Viernes 16 Diciembre 2016

# Índice

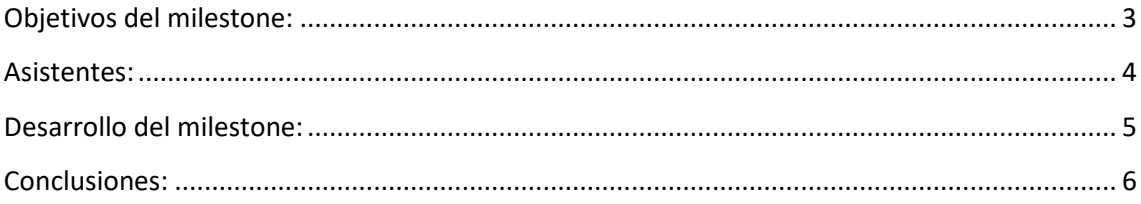

### **Objetivos del milestone**

Tener montada la máquina virtual con el proyecto del grupo con sus modificaciones pertinentes, integración con el resto de subsistemas y por último una automatización de los procesos de gestión de incidencias, gestión de código, gestión de la construcción e integración continua usando las herramientas correspondientes.

#### **Asistentes**

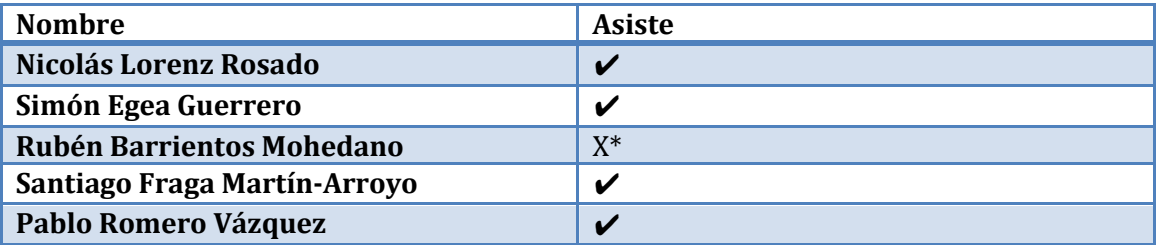

\*Rubén no puedo asistir por tener un examen que coincidía con la hora del taller.

#### **Desarrollo del milestone**

En este milestone soló se revisaron los proyectos y cabe destacar que no se usó el aula de clases de teoría.

Rellenamos el formulario del milestone y se revisó el proyecto.

En esta revisión el profesor nos pidió que mostráramos un poco como tratábamos con las incidencias, el código, subir dicho código a Git, etc.

Para este milestone había que traer automatizado todo lo anterior pero nosotros no lo teníamos preparado y no hicimos que se mostraran los métodos que necesitaban un login.

El profesor nos recomendó que hiciéramos un login para probar los métodos y que automatizáramos el proyecto.

## **Conclusiones**

Al no haber reunión de coordinadores no podemos saber el estado de la integración de grupos.

Respecto a nuestro proyecto:

- Tenemos que añadir un login "local"
- Automatización de las diferentes gestiones
- Investigar si podemos añadir algo más al proyecto